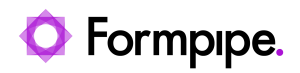

[Knowledgebase](https://support.formpipe.com/kb) > [Lasernet FO Connector](https://support.formpipe.com/kb/lasernet-fo-connector) > [Lasernet FO Connector Videos](https://support.formpipe.com/kb/lasernet-fo-connector-videos) > [Adding Line](https://support.formpipe.com/kb/articles/video-adding-line-numbers-to-an-invoice) [Numbers to an Invoice](https://support.formpipe.com/kb/articles/video-adding-line-numbers-to-an-invoice)

## Adding Line Numbers to an Invoice

Alex Clemons - 2023-11-30 - [Comments \(0\)](#page--1-0) - [Lasernet FO Connector Videos](https://support.formpipe.com/kb/lasernet-fo-connector-videos)

## Lasernet for Dynamics 365

Our Lasernet FO Connector Video Tutorials series provides informative guides to help you effectively use our products.

## **Lasernet FO Connector**

## **Adding Line Numbers to an Invoice**

Line numbers are frequently used to improve the cosmetic appearance of a document and make sit easier to reference specific lines when speaking to a customer or supplier. Learn how to add line numbers by watching the following video turorial.

Related Content

[FormBytes - Lasernet FO Connector - Adding Line Numbers](https://support.formpipe.com/news/posts/formbytes-d365-f-o-connector-adding-line-numbers)